#### Reports

The Report Wizard is capable of generating reports that include data on HARA (Hazard Analysis and Risk Assessment) and the Functional Safety Concept. Once the report is generated, it automatically opens for viewing. The HARA report presents a comprehensive overview of identified potential hazards and their associated risks. It categorizes these hazards and provides an analysis of the risks involved. The Functional Safety Concept report focuses on the derived functional safety requirements. It shows how these requirements are derived from the safety goals and demonstrates their relationships.

#### To generate a report

- 1. In the main menu of your modeling tool, select Tools > Report Wizard.
- 2. Do one of the following:
  - Select HARA Report Template to create a report containing HARA data and click Next.

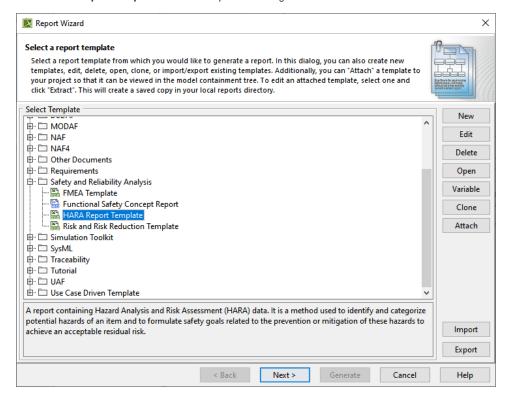

Select Functional Safety Concept Report to generate a report containing functional safety concept data and click Next.

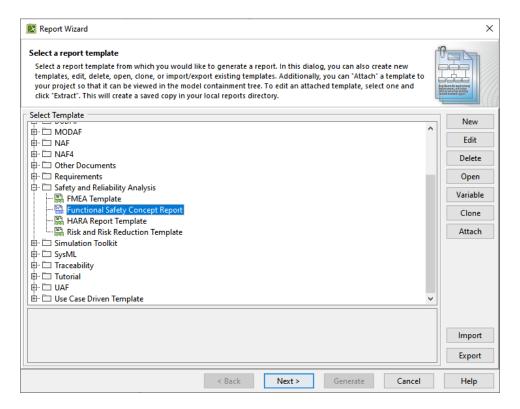

- 3. To include built-in data in the report, select Built-in and click Next.
- 4. Do one of the following:
  - To generate a HARA report, select the packages containing HARA elements and system functions and then click Next.
  - To generate the Functional Safety Concept report, select the packages containing Functional Safety Concept elements and then click Next.

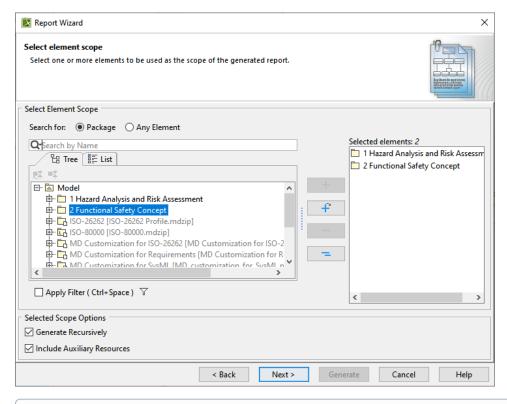

To learn more about selecting report data, refer to the Select Element Scope pane.

5. Configure the report file by specifying the report file location and image format. Then Click Generate.

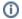

To learn more about configuring output options, refer to the Generate Output pane.

#### Following are examples of the HARA and Functional Safety Concept reports.

| Company Name: Document No: Approved Date: Document Name: |                               |                             | Page: 1 of 1 Revision: Effective Date: |                             |                                |                                |                             |                                                 |
|----------------------------------------------------------|-------------------------------|-----------------------------|----------------------------------------|-----------------------------|--------------------------------|--------------------------------|-----------------------------|-------------------------------------------------|
| HazOp                                                    | More                          | Loss                        | Unintended                             | Intermittent                | Late                           | Forly                          | Invested                    | No                                              |
| System Function                                          | More                          | Less                        | Unintended                             | Intermittent                | Late                           | Early                          | Inverted                    | No                                              |
| Steering Assist                                          | Excessive<br>Steering Assist; | Reduced<br>Steering Assist; | Unintended<br>Steering Assist;         | Reduced<br>Steering Assist; | Unintended<br>Steering Assist; | Unintended<br>Steering Assist; | Reverse<br>Steering Assist; | Loss of Steering<br>assist;<br>Locked Steering; |

Example of the **HARA** report.

Date: June 19, 2023 Revision: 0.1

# 2 Safety Goals

| ı | ID | Name                                      | Text                                                      | ASIL | Hazardous Event | A SIL<br>from<br>HE |
|---|----|-------------------------------------------|-----------------------------------------------------------|------|-----------------|---------------------|
| 1 |    | Prevent Unintended Vehicle Lateral Motion | Vehicle yaw shall stay<br>within nn' of drivers<br>input. | D    | Steering Assist | D                   |

# **3 Functional Safety Requirements**

### 3.1 Specification of Functional Safety Requirements

## User Informed About No Power Steering

| <b>₽</b>                        | 3                                                          |                                      |  |  |  |  |
|---------------------------------|------------------------------------------------------------|--------------------------------------|--|--|--|--|
| ID                              | 10                                                         |                                      |  |  |  |  |
| Name                            | User Informed About No Power Steering                      |                                      |  |  |  |  |
| Text                            | There shall be a dashboard indicator for no power steering |                                      |  |  |  |  |
| ASIL                            |                                                            |                                      |  |  |  |  |
| ASIL Override<br>Justification  |                                                            |                                      |  |  |  |  |
| Safety Goal Ref                 |                                                            | Functional Safety<br>Requirement Ref |  |  |  |  |
| ASIL from SG                    |                                                            | ASIL from FSR                        |  |  |  |  |
| Safe State                      |                                                            | Operating Mode                       |  |  |  |  |
| Fault Tolerant<br>Time interval | 0.0                                                        |                                      |  |  |  |  |

Example of the Functional Safety Concept report.